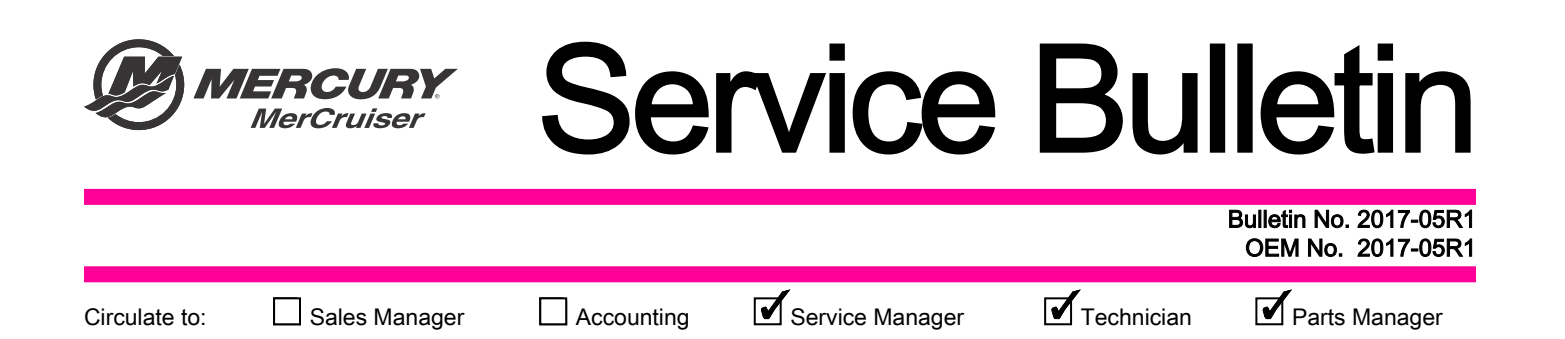

# Design 2 Joystick Inspection and Software Reflash for Mercury MerCruiser Joystick Piloting

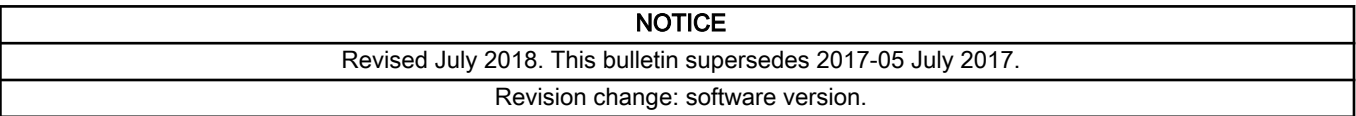

### Models Affected

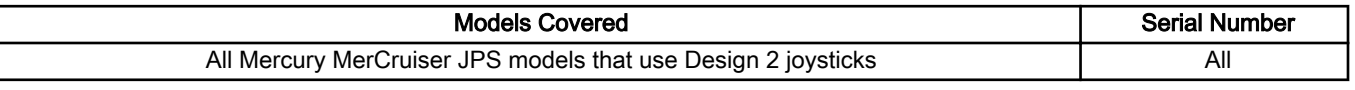

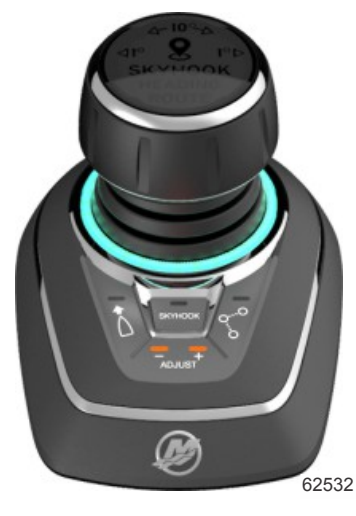

Design 2 joystick

NOTE: This bulletin only applies to vessels that are equipped with design 2 joysticks.

### Scope

Worldwide

## **NOTICE**

The service technician performing the procedures described in the bulletin must read and understand the entire service bulletin before attempting a reflash procedure. Failure to follow all service bulletin instructions and the instruction shown in CDS G3 during the reflash process may lead to a reflash failure, resulting in an inoperable or disabled vessel.

THE INFORMATION IN THIS DOCUMENT IS CONFIDENTIAL AND PROTECTED BY COPYRIGHT AND IS THE PROPERTY OF MERCURY MARINE.

### **Situation**

IMPORTANT: The reflash procedure referenced in the previous version of this bulletin has been significantly altered. Reference Outboard service bulletin 2018‑04 for details of the changes and instructions before reflashing.

#### Reflash Checklist

Use the following checklist to guide you through the process.

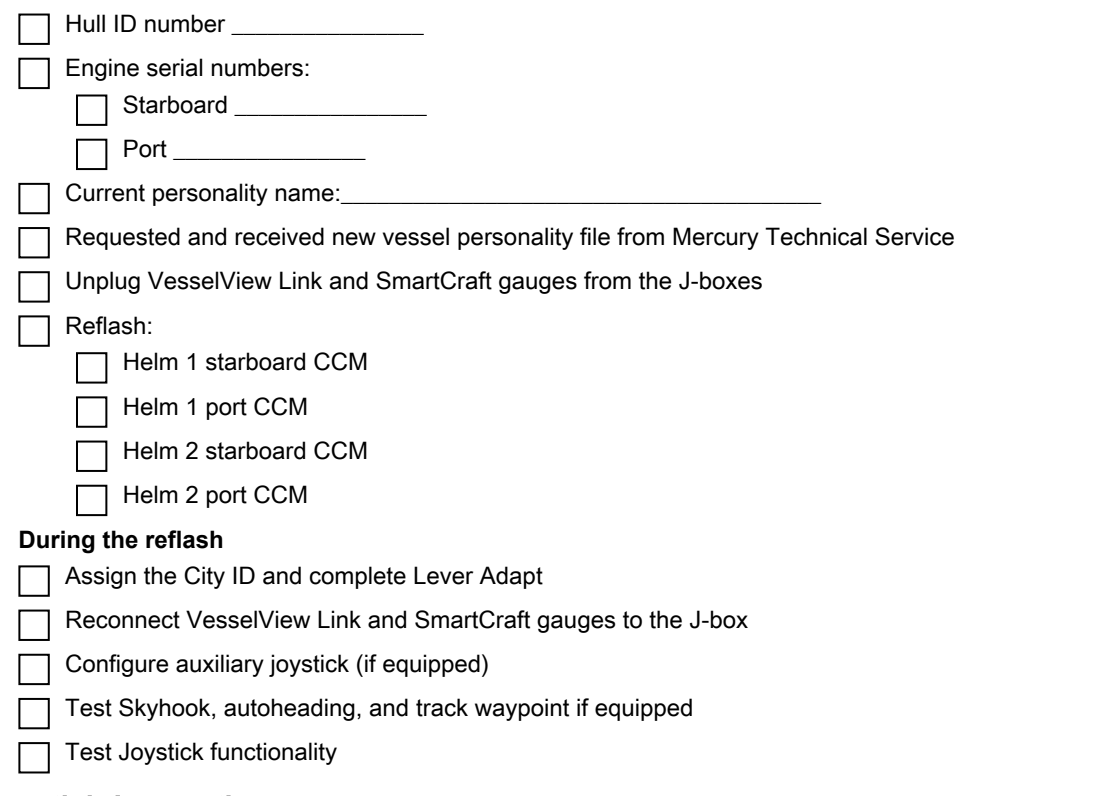

#### Joystick Inspection

This joystick inspection should be performed at the next customer service interval.

If the joystick is equipped with the external noise suppressor, replace the joystick/suppressor assembly. The following two images show the differences between the two designs.

Refer to the Joystick Piloting for Sterndrives Diagnostic Manual for joystick bezel removal instructions.

IMPORTANT: Do not remove the external noise suppressor assembly from the joystick. If additional length is needed to accommodate the shorter replacement joystick lead ‑ in addition to the joystick, order extension harness 879171T01.

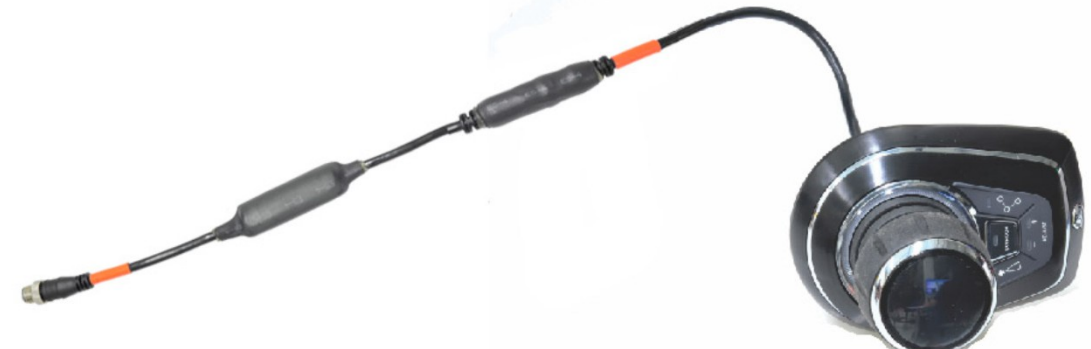

61575

Joystick with external noise suppressor

THE INFORMATION IN THIS DOCUMENT IS CONFIDENTIAL AND PROTECTED BY COPYRIGHT AND IS THE PROPERTY OF MERCURY MARINE.

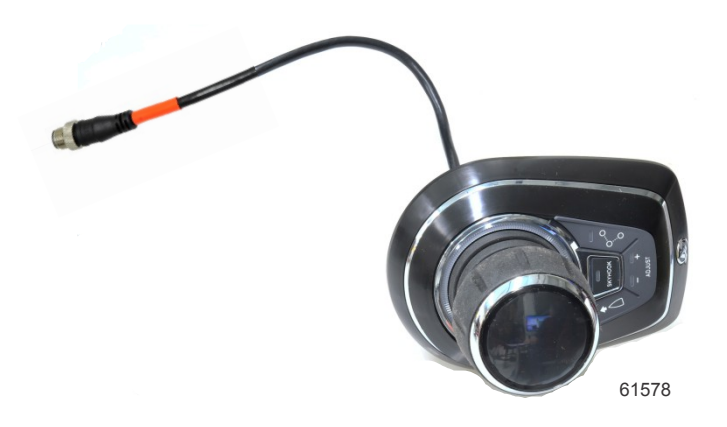

#### Joystick with internal noise suppressor

In addition, a software update is available for Mercury MerCruiser vessels that provides general Skyhook improvements, as well as enables the capability for advanced Skyhook features.

NOTE: The advanced Skyhook features will not be enabled following this reflash. This update only provides the capability of unlocking these features with an additional charge.

### A CAUTION

If the boat has Mercury Theft Deterrent System (TDS) installed, then both key fobs need to be present to pair with the TDS module after reflash. Failure to have both fobs will result in the TDS system becoming activated and the boat will be limited to Guardian forced idle.

## Reflash Process

Refer to **Outboard service bulletin 2018**‑**04** to complete the process.

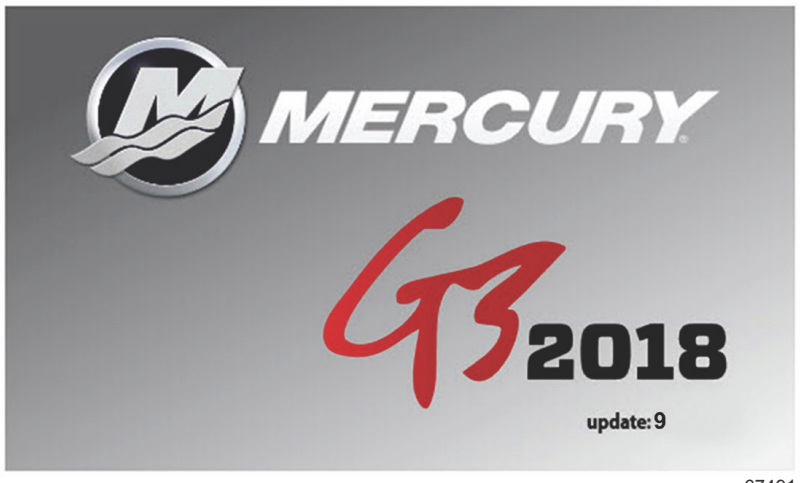

67491

The technician will no longer need to contact Mercury Technical Service to obtain the Vessel Personality prior to beginning the reflash process. G3 will now record and rewrite the vessel personality during the reflash process.

A video of the reflash process can be found on MercNET or by following this link: [https://p.widencdn.net/zpv3s8/](https://p.widencdn.net/zpv3s8/New-G3-reflash-6_4_18) New-G3-reflash- 6\_4\_18.

### Owner Notification

Mercury MerCruiser vessels that contain CCM 16 software packages and design 2 joysticks should be reflashed to the latest version of software using version 1.7.11 CDS G3 or above during the next service interval.

THE INFORMATION IN THIS DOCUMENT IS CONFIDENTIAL AND PROTECTED BY COPYRIGHT AND IS THE PROPERTY OF MERCURY MARINE.

### **Warranty**

**United States and Canada:** Mercury Marine will credit the dealer for the cost of parts and labor. Submit a warranty claim through your normal warranty‑processing channel, listing:

- 1. The drive serial number
- 2. The labor for reflashing the software:
	- Labor: 0.5 hour per drive for a total of 1 hour
	- Flat rate code: SB05
	- Part code: 731
	- Failure code: 83
- 3. For joystick inspection-replacement, claim under starboard drive:
	- Joystick assembly
	- Labor: 0.5 hour per joystick (if vessel is equipped with dual stations)
	- Flat rate code: SB05

**Outside the United States and Canada:** Follow instructions issued by your local office or by your distributor.

THE INFORMATION IN THIS DOCUMENT IS CONFIDENTIAL AND PROTECTED BY COPYRIGHT AND IS THE PROPERTY OF MERCURY MARINE.